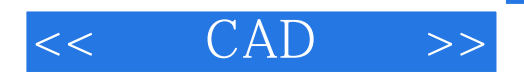

- $<<$   $CAD$   $>>$
- 13 ISBN 9787040186635
- 10 ISBN 7040186632

出版时间:2006-3

页数:254

PDF

更多资源请访问:http://www.tushu007.com

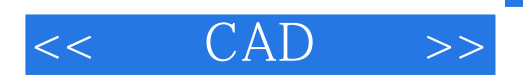

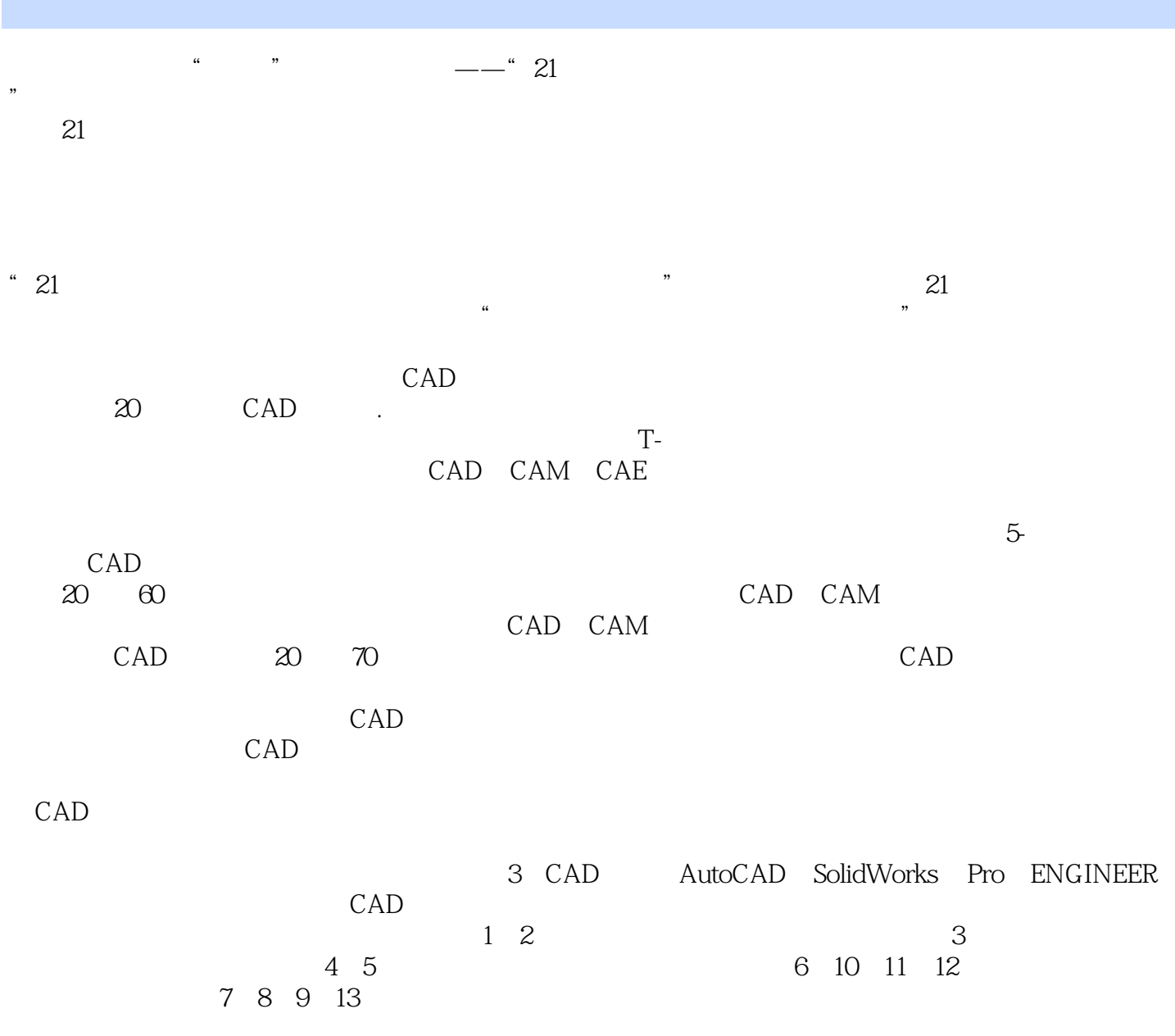

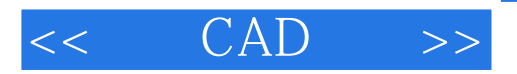

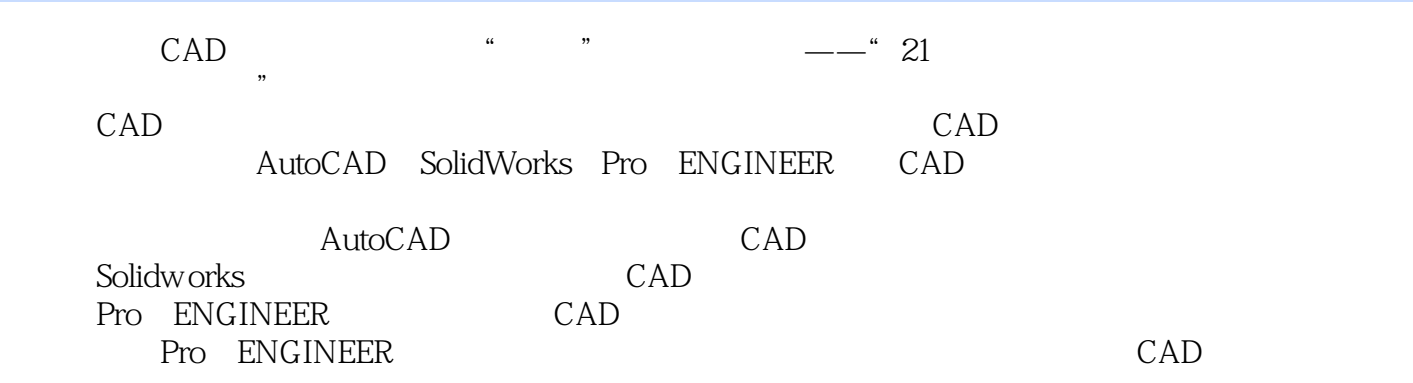

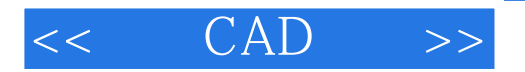

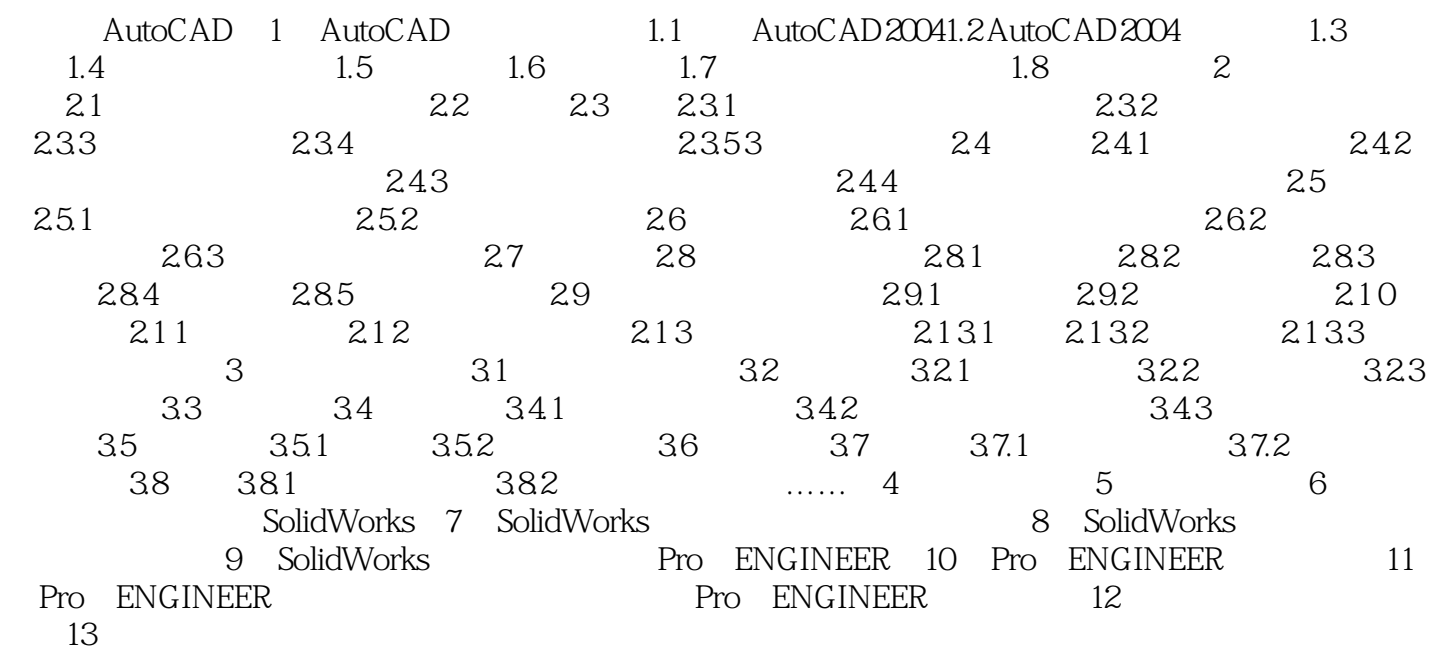

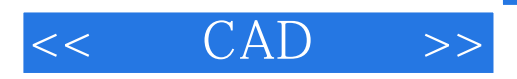

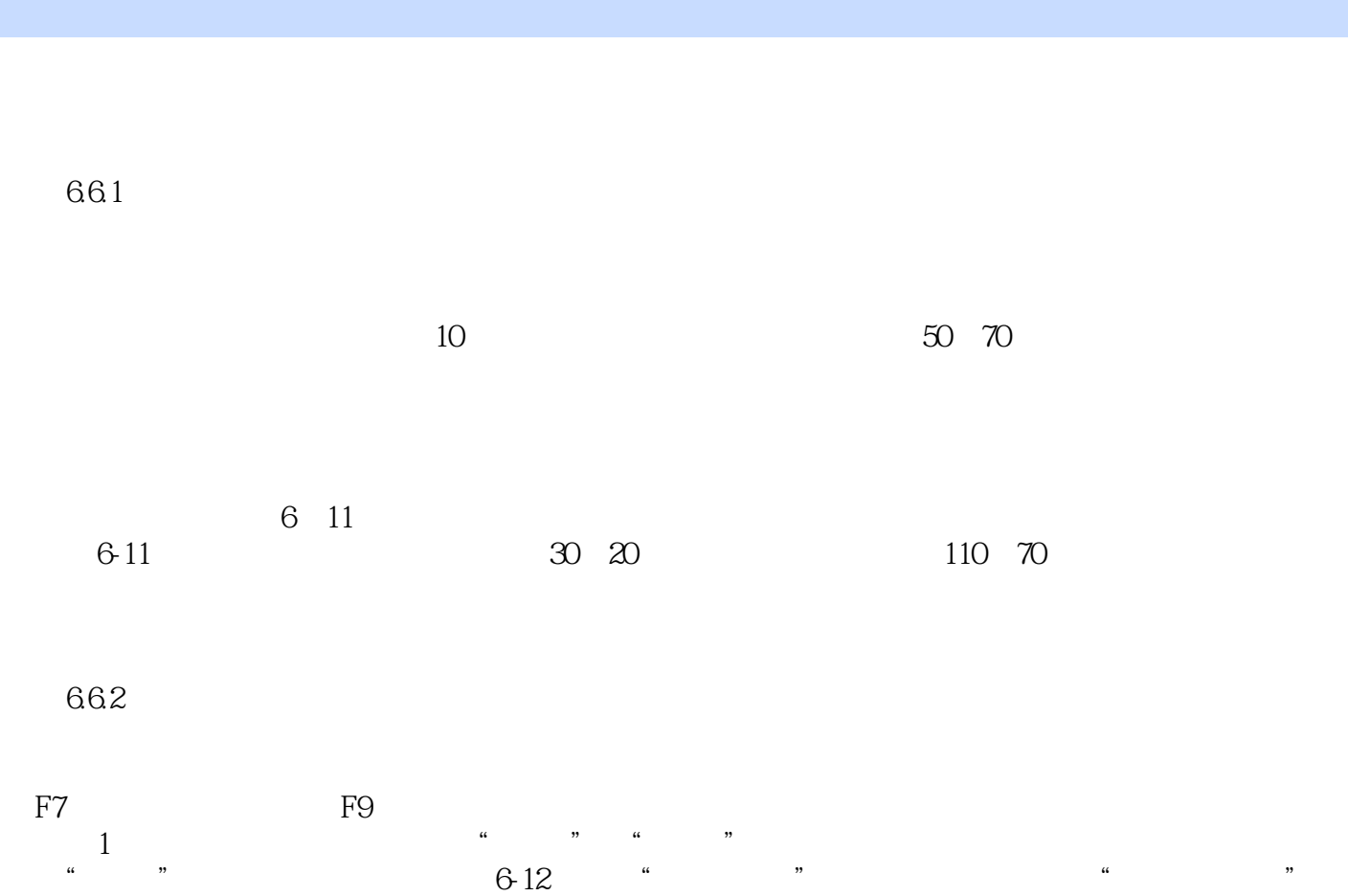

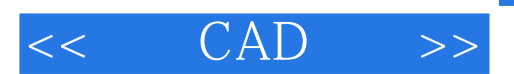

CAD and  $\alpha$ CAD

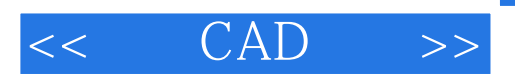

本站所提供下载的PDF图书仅提供预览和简介,请支持正版图书。

更多资源请访问:http://www.tushu007.com